## राष्ट्रीय पशु पोषण एवं शरीर क्रिया विज्ञान संस्थान आडुगोड़ी, बेंगलूर - 560 030

## संगणक / प्रिंटर / विविध आई टी सामग्री अनुरोध प्रपत्र Computer/printer/misc IT stationery request proforma

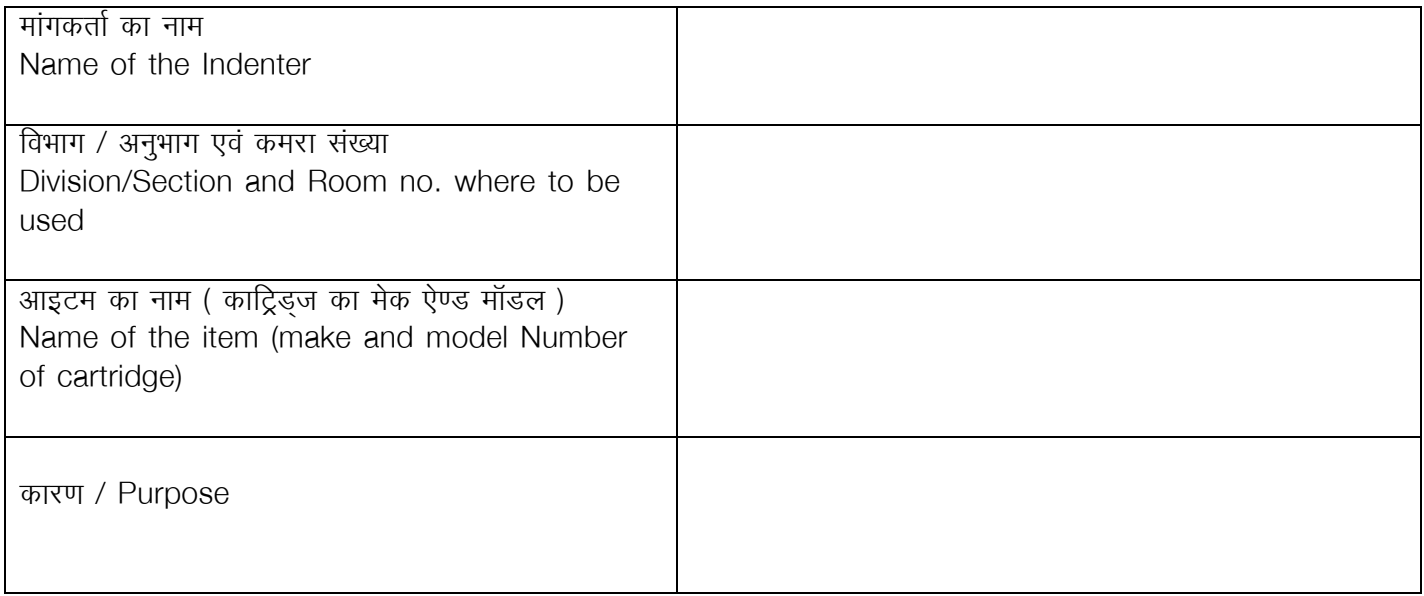

अग्रेषितकर्ता Forwarded through I/c

उपयोगकर्ता के हस्ताक्षर Signature of the user

ऐरिस प्रभारी / I/c ARIS